/\*\* to be removed

Authoring guidelines:

Main topics and areas

- what it is and purpose
- for whom it is intended

### XML editing:

- basics of xml editing
- formatting, normalizing of xml document
- basics of xml editing with autocompletion
- using DTD for validation and autocompletion
	- o DTD attached from web
	- o using locally stored DTDs

XSL transformations:

- how to transform xml into html code and/or xml, rtf, plain text
- running ixedit as an lightweight http server, testing html code in several browsers (MS IE, Mozilla, Opera) at once

### Advanced topics:

- using complex logic (analog clock example)
- creating xml from different datasources like
	- o excel
	- o relational database
	- o ldap directories
- saving xml to different datasources like
	- o excel
	- o relational database
	- o ldap directories

\*/

# **Overview**

There are many XML editors. Both commercial and open source. Some of them are integrated into programming IDEs, some are single purpose applications.

iXedit is single purpose and open source application written in Object Pascal. It is released to public under MPL 1.1 license. It means that you can use it freely for private or commercial purposes.

Although iXedit is free of charge you are encouraged to help in some way. The minimum you can do is to share experience, write request for additional features and report bugs. If you will find it useful and helping you in your business, donations are welcomed. Well, there are no legal obligations, just moral ones.

## *Purpose*

In web pages and web oriented application design there is one good practice called MVC (Model View Controller) meaning simply that it is good to separate data, logic and presentation layers. In many cases instead of writing web page in pure HTML it is just better to think differently. Design data structure in XML first and then create presentation layer using either CSS and/or XSL transformation. You design will be cleaner and more flexible. Then you can extend it for example by generating XML from other sources like database, or you can create different transformations for different languages and/or for different browsers, formats (HTML, RTF, PDF) or hardware (PC, PDA).

iXedit is aimed to help you in the process of creating both simple and complex web oriented pages and applications. XML authoring is supported especially by auto completion features based on DTD and templates. DTD helps you to author XML documents, templates helps you to create logic like Javascript code.

Built in XSLT processor and lightweight HTTP server helps to design, test and debug XML and XSLT results. Because of this functionality you can immediately see, how the result will be displayed in browsers like MS IE, Firefox or Opera.

## *Whom it may help*

Web designers can create XML and XSLT transformations faster and without less errors.

Web application developers can use XSLT transformations as well as design and test advanced functions like dynamic content based on data in databases, LDAP servers.

# **XML Editing**

XML editing with iXedit explained.

## *Basics of XML editing*

How to add, change or delete xml elements and attributes

## *Add new xml element*

New xml element can be inserted several ways. You can type it as an ordinary text, or you can use autocompletion. You may wonder where iXedit gets list of names of elements or attributes.

First iXedit checks if there is attached DTD definition. If yes then DTD is used.

If there is no DTD, then already existing names in document are used. Structure is parsed when document is opened. So if you want to use already inserted names just reopen document and the autocompletion list will be populated with new data.

## **Popup menu and combo box**

- 1. Right click to get popup menu
- 2. Select New element
- 3. Select element tag name form list or type new one

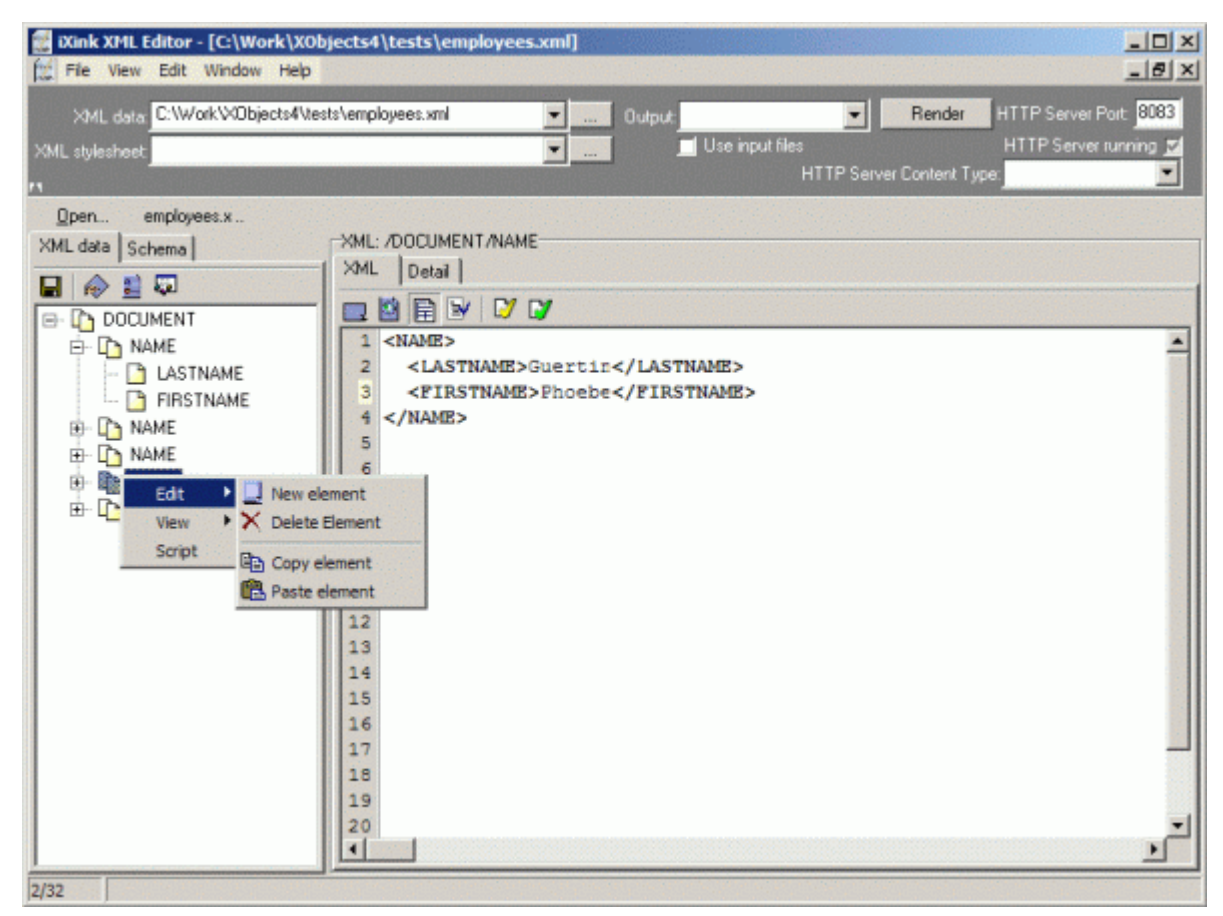

## **New element in text area**

- 1. Start to type (at least < character)
- 2. Invoke autocompletion combo by Ctrl+Space.
- 3. Select element tag list or type new one.

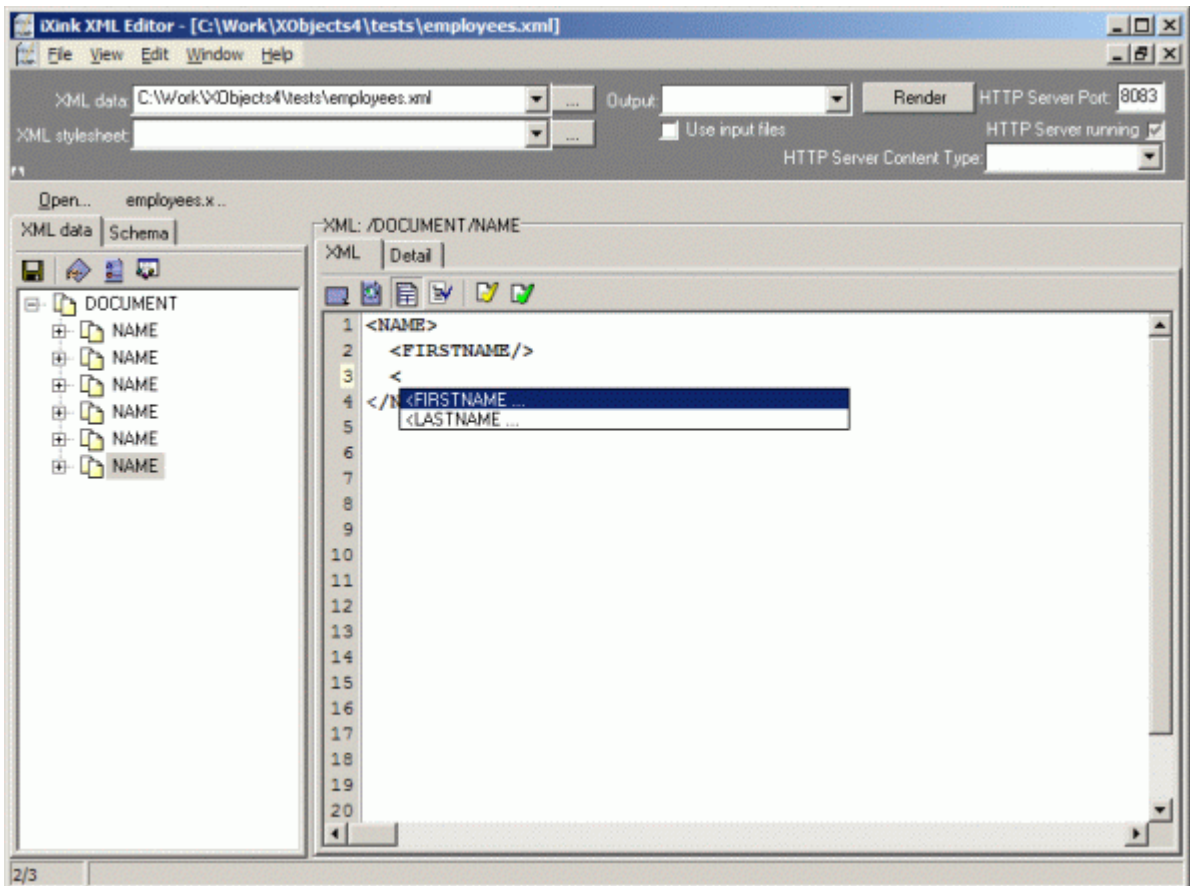